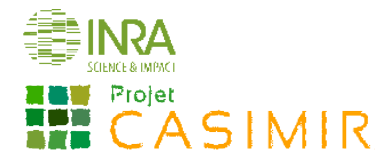

# Suivi des adventices en viticulture

(Réseau DEPHY EXPE)

## **Objectifs**

- Objectif immédiat : évaluer l'impact des pratiques agricoles (à l'échelle de l'itinéraire technique) et leurs performances en matière de gestion des communautés adventices.
- Objectif à long terme : évaluer l'effet du système de culture sur les communautés adventices.

### Recommandations

La sélection et le nombre de parcelles suivies sont laissés au choix de l'observateur avec les contraintes suivantes :

- suivre les mêmes parcelles dans le temps (évolution inter-annuelle de la flore sur le long terme) ;
- consigner les choix de chacune des parcelles (quelles caractéristiques ont motivé ce choix ? choix du type de sols ? du cépage ? de l'appellation ? du type de flore à gérer ? du mode de désherbage (chimique, mécanique) ? de la présence d'enherbement semé ? de l'enherbement tous les inter-rangs ou 1/2 rangs ?).

## **Dispositif**

#### Choix et positionnement des quadrats

Les quadrats sont installés dans une zone d'observation homogène (type de sol, pente régulière, cépage) positionnée afin d'être représentative de la parcelle. Laisser une zone tampon comprenant à minima les 3 rangs en bordure de parcelle ainsi qu'une zone d'au moins 3 mètres à l'extrémité des rangs pour éviter les effets de bordure. Les quadrats ne sont pas fixes d'une année sur l'autre, seule la zone de suivi et de notation reste fixe dans le temps. Ainsi, se donner des points repères (nombre de rangs, nombre de piquetées, …) afin de pourvoir retrouver facilement cette zone d'observation d'une année sur l'autre (si possible prendre des points GPS).

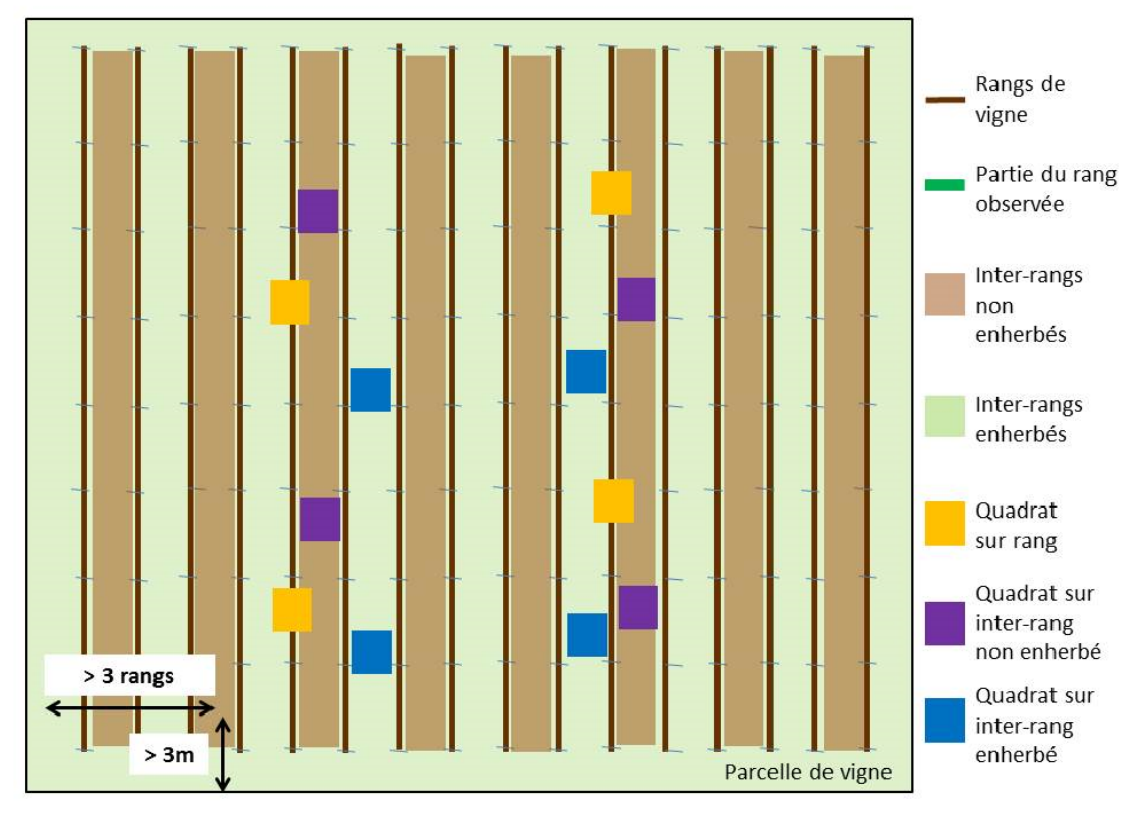

Figure 1 : disposition des quadrats dans une parcelle type

Installer les quadrats comme indiqué dans le tableau 1. Après les avoir géolocalisés, matérialiser leur emplacement à l'aide de piquets. Les quadrats sont fixes durant l'année afin de pouvoir observer l'efficacité des pratiques culturales. Ils (0,25m² chacun) doivent être disposés le long de chaque rang ou inter-rang. Choisir 2 rangs au hasard et y poser 2

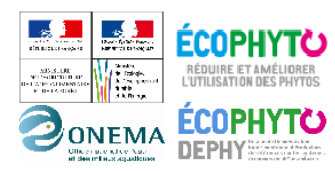

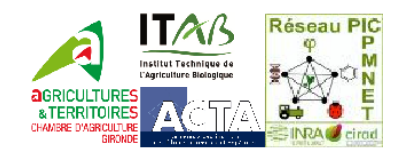

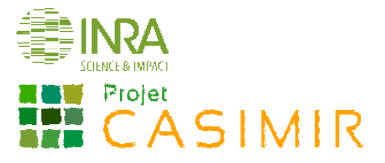

quadrats par rang de manière aléatoire et suffisamment distants (quelques mètres). De la même manière, choisir 2 inter-rangs travaillés ainsi que 2 inter-rangs enherbés et y poser 2 quadrats par inter-rang (Figure 1). Si tous les interrangs sont enherbés, choisir 4 inter-rangs de manière aléatoire et poser 2 quadrats dans chaque. Au final 12 quadrats doivent être relevés sur la parcelle.

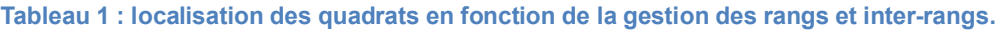

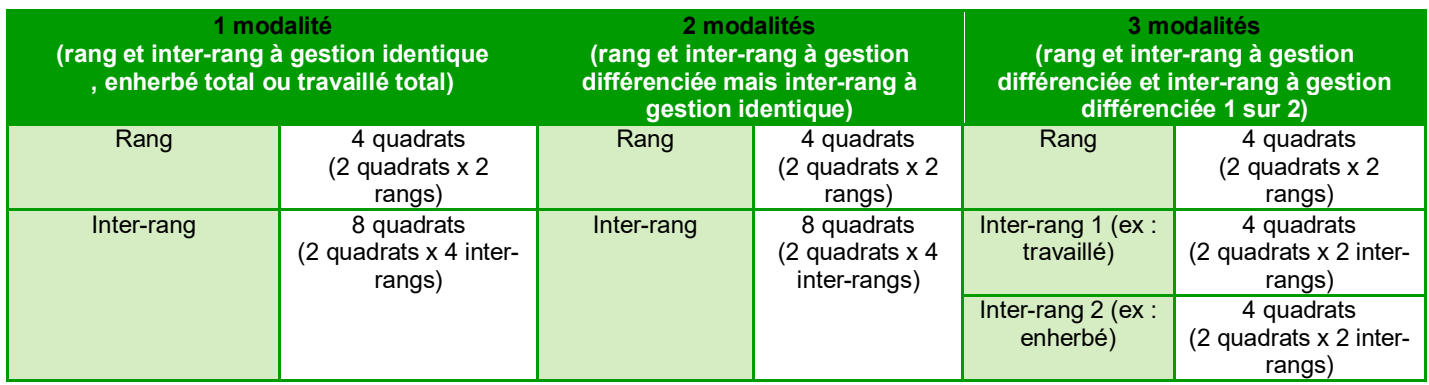

Sur l'annexe « Fiche de présentation du dispositif », schématiser la parcelle, la zone d'observation (renseigner approximativement la distance en nombre de mètres ou de pas, les quadrats et les repères extra-parcellaires. De même, préciser le mode de gestion des rangs et inter-rangs. Ceci constitue une trace écrite en cas de changement d'observateur d'une année sur l'autre.

#### Périodes d'observation

Les notations sont effectuées à deux périodes :

- 1<sup>ère</sup> notation : fin mars début avril avant la première intervention d'entretien du sol, de traitement
- phytosanitaire, de destruction de l'engrais vert ou des opérations d'entretien de l'enherbement (ex. fauche) ; 2<sup>ème</sup> notation : mi-juin début juillet ou fin juillet début août, les adventices doivent toujours être facilement identifiables (non grillées et/ou non tondues).

#### Identification et notation des adventices

#### Observation sur quadrats

Pour chaque parcelle, rang (cavaillon), inter-rang (travaillé et enherbé) sont notés de façon distincte. Dans tous les cas, utiliser une feuille de relevé pour chaque modalité de gestion (rangs, inter-rangs).

Sur chaque quadrat, dans un premier temps, lister les adventices et les identifier si possible jusqu'à l'espèce. Dans un second temps, noter pour chaque espèce le recouvrement selon l'échelle de Braun-Blanquet (Tableau 1), ainsi que le stade phénologique dominant (Tableau 2).

#### Tableau 2: Recouvrement des espèces Tableau 3: Stades phénologiques

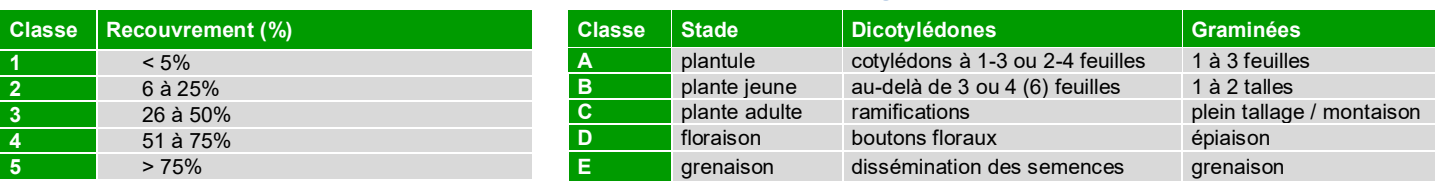

*Astuces : Pour établir le recouvrement d'une espèce, réaliser une projection de ses organes aériens sur le sol. Le plus simple étant de commencer par l'espèce ayant le recouvrement le plus important.*

#### Observation facultative à l'échelle de la parcelle

De manière facultative, à l'échelle de la parcelle entière, localiser sur la « Fiche de présentation/description du dispositif » la présence de taches d'adventices problématiques non observées sur les stations fixes d'observation. A l'aide des échelles présentées (tableaux 3 ci-dessus et tableau 4 ci-dessous), estimer l'abondance et noter le stade de développement dominant pour chacune des espèces adventices identifiées.

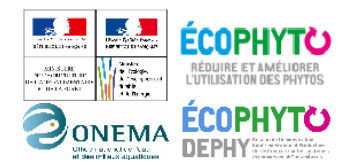

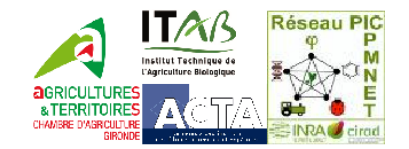

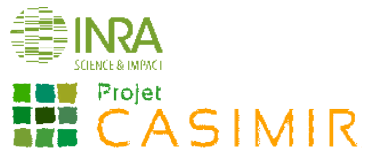

Tableau 4 : Notation de la densité (Echelle de Barralis modifiée)

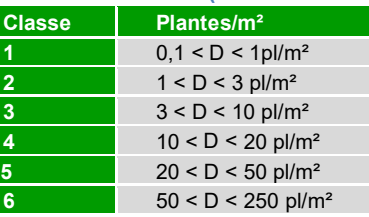

*Astuces : Pour se former à l'observation visuelle de la densité des adventices, il est possible de s'appuyer sur des observations sur quadrats réalisées au préalable.*

#### Valorisation des données

Les données floristiques récoltées permettront d'évaluer l'efficacité du désherbage *a posteriori* et d'évaluer l'évolution de la flore adventice au cours du temps en caractérisant les communautés d'adventices très précisément avec (i) la richesse spécifique (nombre d'espèces) ainsi que (ii) l'abondance-dominance et l'équitabilité<sup>1</sup> grâce à l'échelle de recouvrement simple.

Le comptage sur quadrat permet d'obtenir une valeur de densité 'quantitative', afin de caractériser l'abondance de chaque espèce adventice et la richesse spécifique de la communauté (nombre d'espèces).

#### Matériel

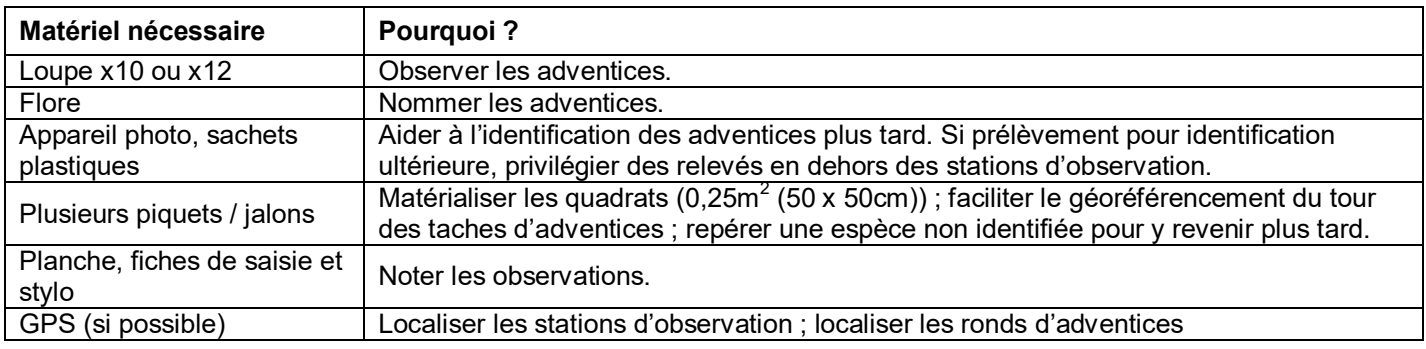

#### Outils d'aide à l'identification

Pour s'aider à l'identification des espèces adventices, voici quelques ouvrages et références conseillés :

- Mamarot J. et Rodriguez A. 2014. Mauvaises herbes des grandes cultures. 4<sup>ème</sup> Ed. ACTA, 220 espèces décrites (ouvrage recommandé pour identifier les espèces au stade plantule)
- Infloweb : connaissances de bases indispensables pour aider au raisonnement des stratégies de désherbage sur : http://www.infloweb.fr/
- **Hanf M. The arable weeds of Europe with their seedlings and seeds. BASF, 716 espèces.**
- Jauzein, 2011. Flore des champs cultivés. QUAE.1200 espèces décrites.
- Malherb : logiciel de reconnaissance des mauvaises herbes des cultures, développé par l'INRA en 1991. 490 espèces décrites.
- HYPPA : base encyclopédique accessible sur : http://www2.dijon.inra.fr/hyppa/hyppa-f/hyppa\_f.htm. 580 espèces décrites.<br>Logiciel en l
- ligne d'aide à l'identification des adventices : http://unkraut.rheinmedia.de/cgibin/unkraut\_ausgabe.cgi?partner=liz&sprache=f. 125 espèces décrites.
- Didacticiels d'autoformation à la reconnaissance des adventices (grandes cultures) : disponibles sur la plate-forme QuantiPest.

L'équitabilité est maximale quand les différentes espèces inventoriées présentent un nombre d'individus équivalent et qu'il n'y a pas d'espèces dominantes par rapport aux autres.

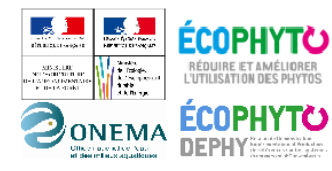

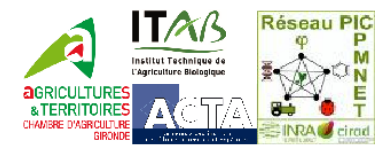

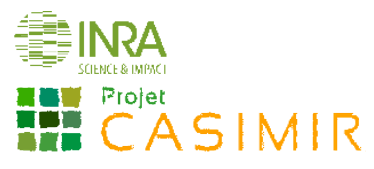

Si, après avoir consulté une flore, un doute subsiste quant à l'identification d'une espèce, voici quelques moyens permettant de lever les incertitudes :

- Vérifier que la zone géographique, la période de levée et le type de culture dans lequel se développe l'adventice supposée concordent avec le contexte de l'observation ;
	- Si le stade de développement de la plante ne permet pas de déterminer l'espèce (stade trop jeune) :
		- regarder aux alentours si la même espèce est présente à un stade plus avancé (donc plus facile à identifier) ;
		- $\triangleright$  Mettre un jalon dans la parcelle pour repérer l'adventice et y retourner plus tard pour confirmer l'identification (attention à ce qu'il n'y ait pas eu de désherbage mécanique entre temps !).
- Prendre une photo, pour l'identifier plus tard ;
- Consulter un expert local, des forums de botanique sur Internet, etc.

#### Sources

- J. GROSMAN, M.-A. VIGUIER, 2007, AFPP Vingtième conférence du COLUMA Journées Internationales sur la lutte contre les mauvaises herbes Dijon – Biovigilance Vigne : Mise en place du protocole Flore, *AFPP-Association Française de Protection des Plantes*, 403-862.
- Protocole et expertise de la Chambre d'Agriculture de Gironde (L.Cazenave, en thèse à la Chambre d'Agriculture de Gironde (encadrée par : Didier Allard (BIOGECO à Bordeaux), Stéphane Cordeau (Agroécologie Agrosup Dijon), Maxime Christien (CA33)).

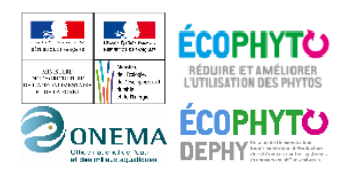

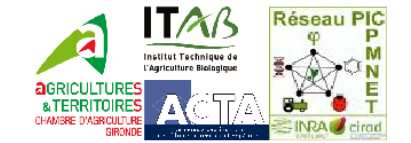

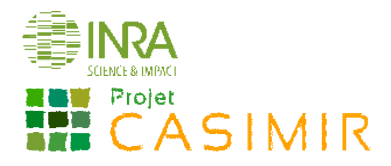

# Fiche de présentation/description du dispositif

Nom observateur : Date de création de la fiche :

Nom de l'exploitation : Code SdC : Nom de la parcelle :

Caractéristiques de la parcelle en expliquant son choix :

*Schématiser le dispositif, indiquer approximativement la zone d'observation dans la parcelle ainsi que les points de repères intra ou extra-parcellaires. Indiquer la gestion des rangs et inter-rangs qui seront observés.*

*Noter la longueur de la piquetée, et la largeur de l'inter-rang (en mètres)*

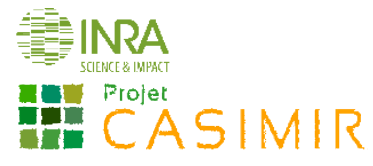

# Fiche de notation de terrain : rangs

Nom de l'observateur : <br>
Date: Cépage/porte-greffe :

 $\Box$  1<sup>er</sup> relevé  $\Box$  1<sup>er</sup> relevé

 $\Box$  2<sup>ème</sup> relevé

Remarque : (*Ex : action herbicide en cours)*

#### Recouvrement (R) et stade phénologique (St).

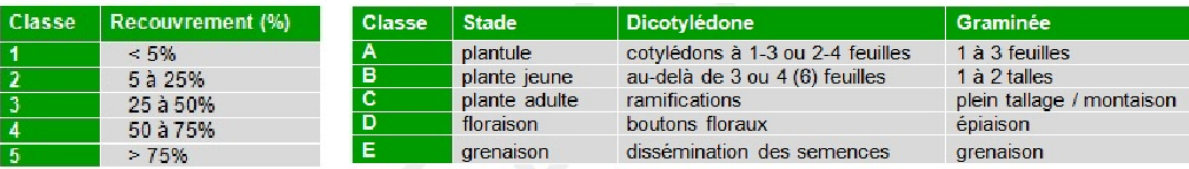

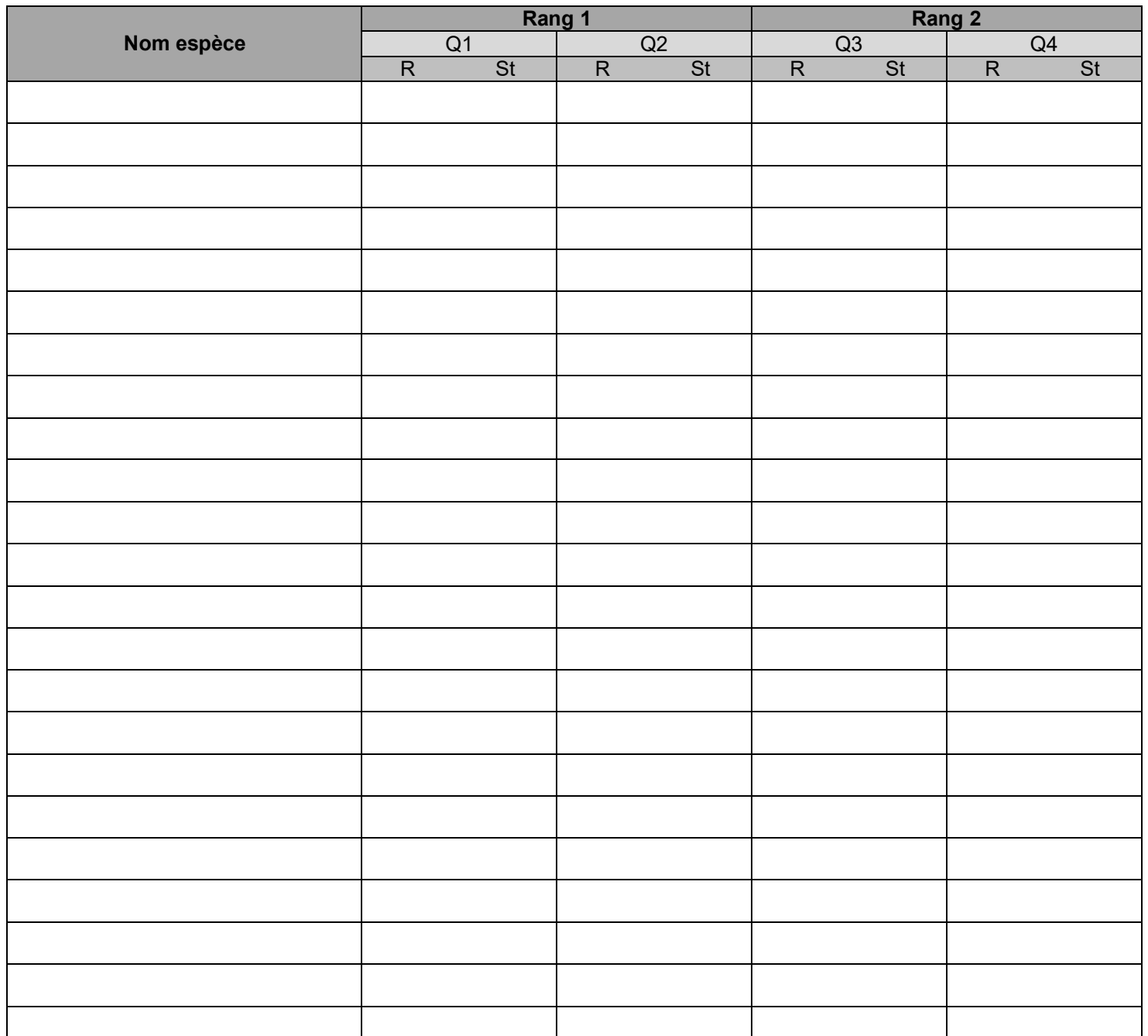

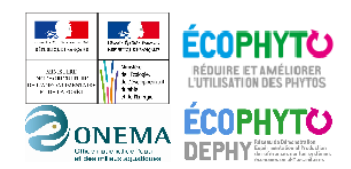

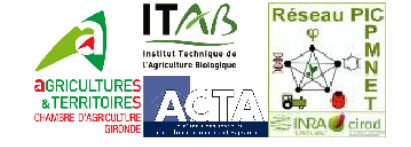

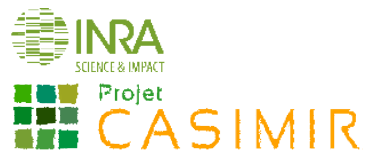

# Fiche de notation de terrain : gestion homogène des inter-rangs

Nom de l'observateur :  $Date :$ <br> $Date :$ <br> $Cépage/porte-greffe :$ <br>Modalité :  $D$  enherbés Modalité :  $\Box$  enherbés  $\Box$   $2^{\text{ème}}$  relevé  $\Box$  travaillés

## Remarque :

*Ex : action herbicide en cours*

Recouvrement (R) et stades phénologiques (St).

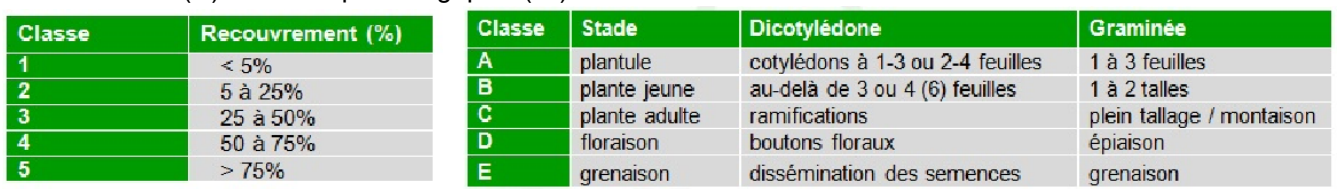

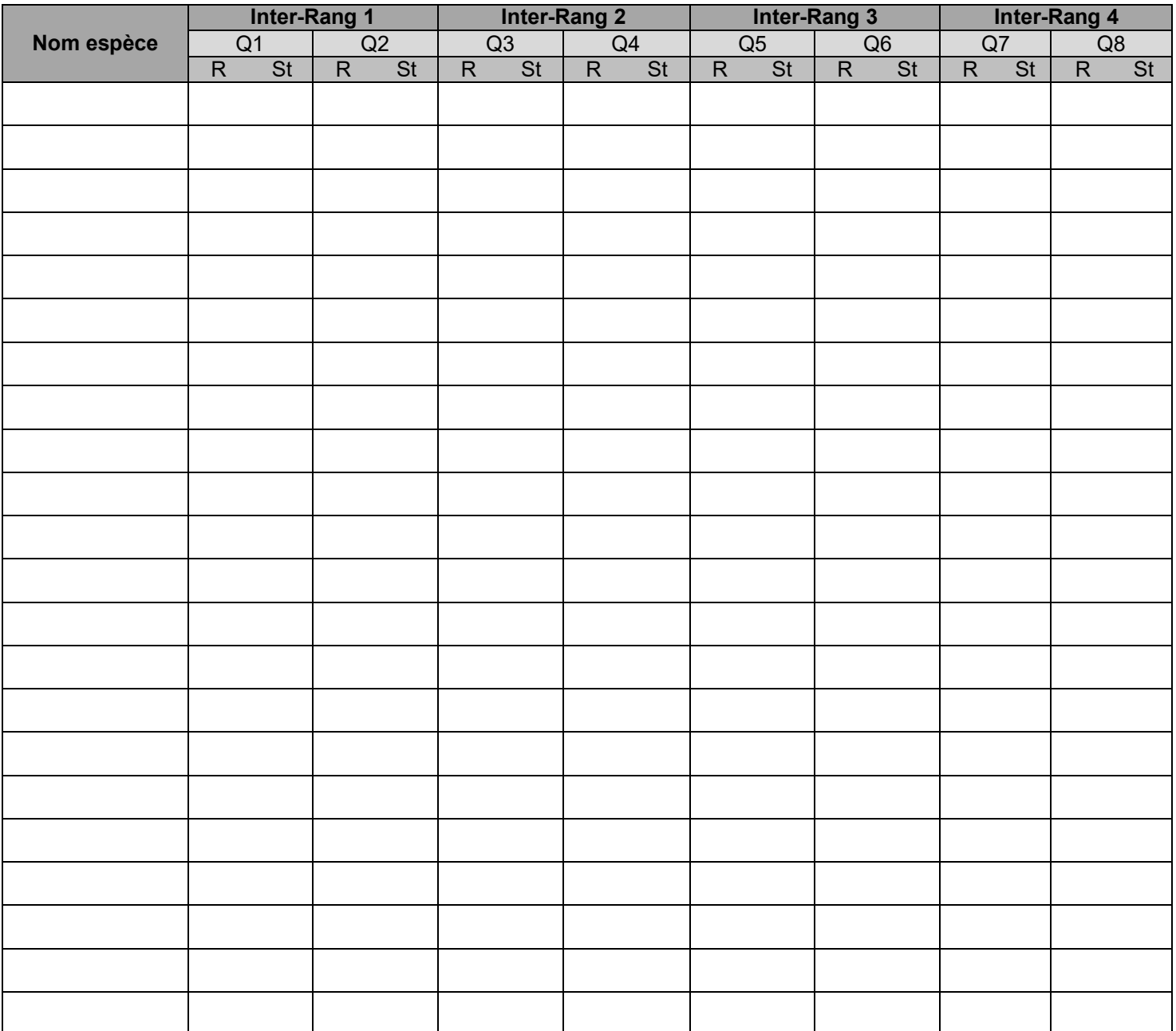

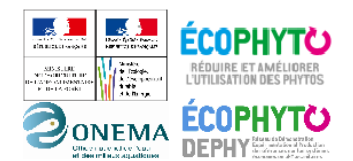

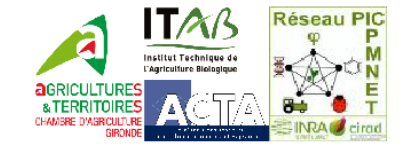

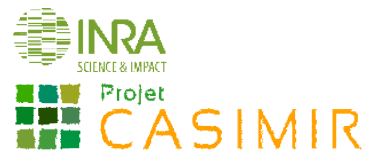

# Fiche de notation de terrain : gestion différenciée des inter-rangs

Nom de l'observateur :  $\Box$  Date :  $\Box$  Cépage/porte-greffe :  $\Box$  Stade :  $\Box$  1<sup>er</sup> relevé Modalité :  $\Box$  enherbés  $\Box$   $2^{\text{ème}}$  relevé  $\Box$  travaillés

Remarque : (*Ex : action herbicide en cours)*

Recouvrement (R) et stades phénologiques (St) :

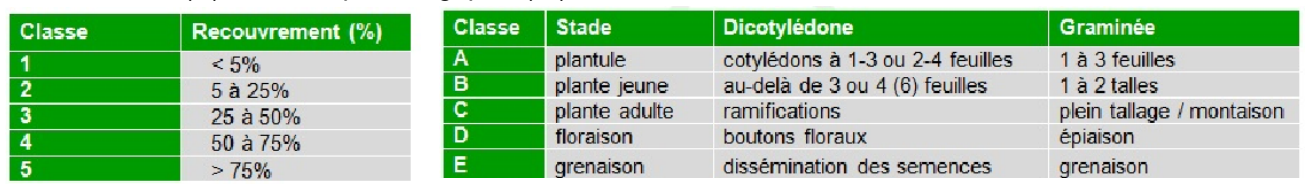

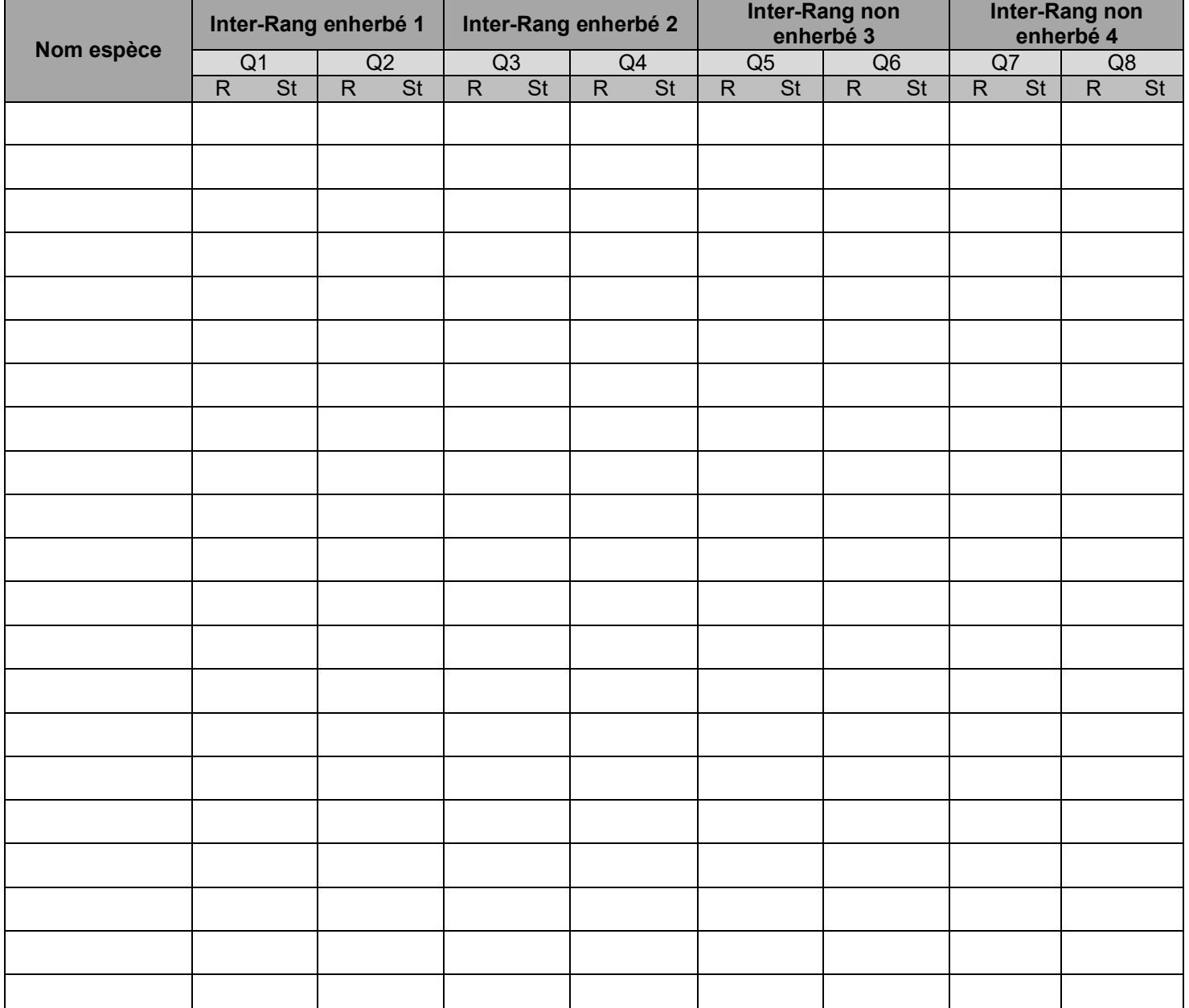

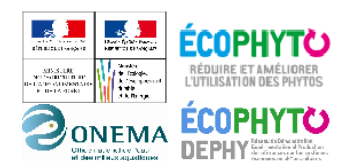

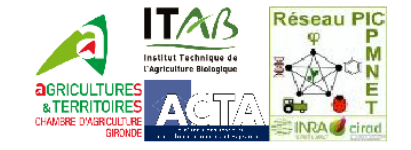